## **VOLVO沃尔沃挖机EC750DLECU电脑板**

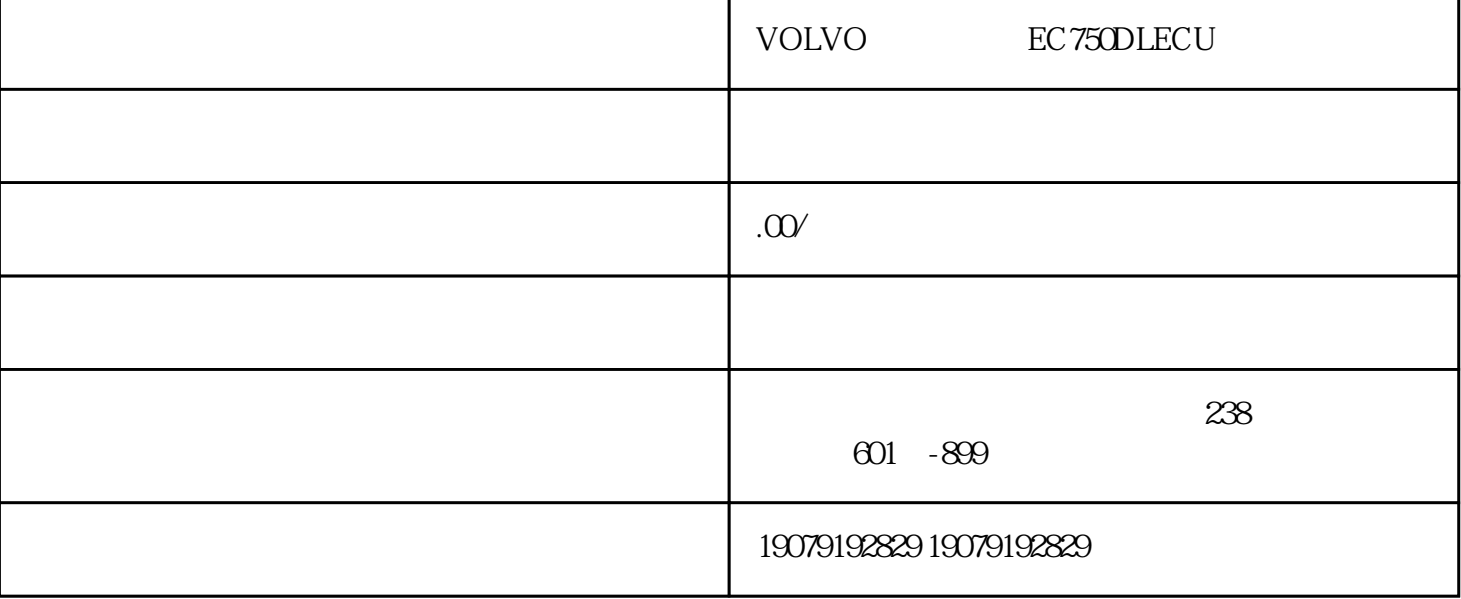

1. <br>BEC750DLECU 2. EC750DLECU 3. BEC750DLECU  $4.4$  $\Omega$ DLECU EC750DLECU 1. EC750DLECU 2. EC750DLECU 3. 使用EC750DLECU电脑板上的操作面板,根据需要设定挖掘机的工作模式和参数。 4. 在挖掘机工作过程 ec750DLECU 5. EC<br>
FODLECU 750DLECU电脑板上的记录功能,可以方便地查看挖掘机的工作数据和故障信息,提供参考依据。

1: EC750DLECU

EC750DLECU

 $2$ 

EC750DLECU

3 EC750DLECU

EC750DLECU